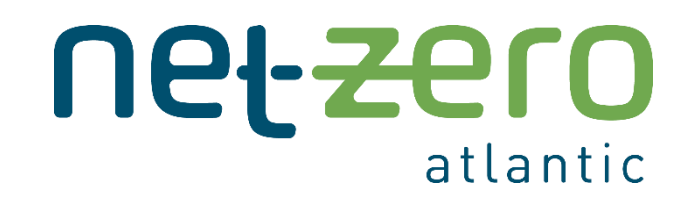

## **ACES Model Technical Documentation**

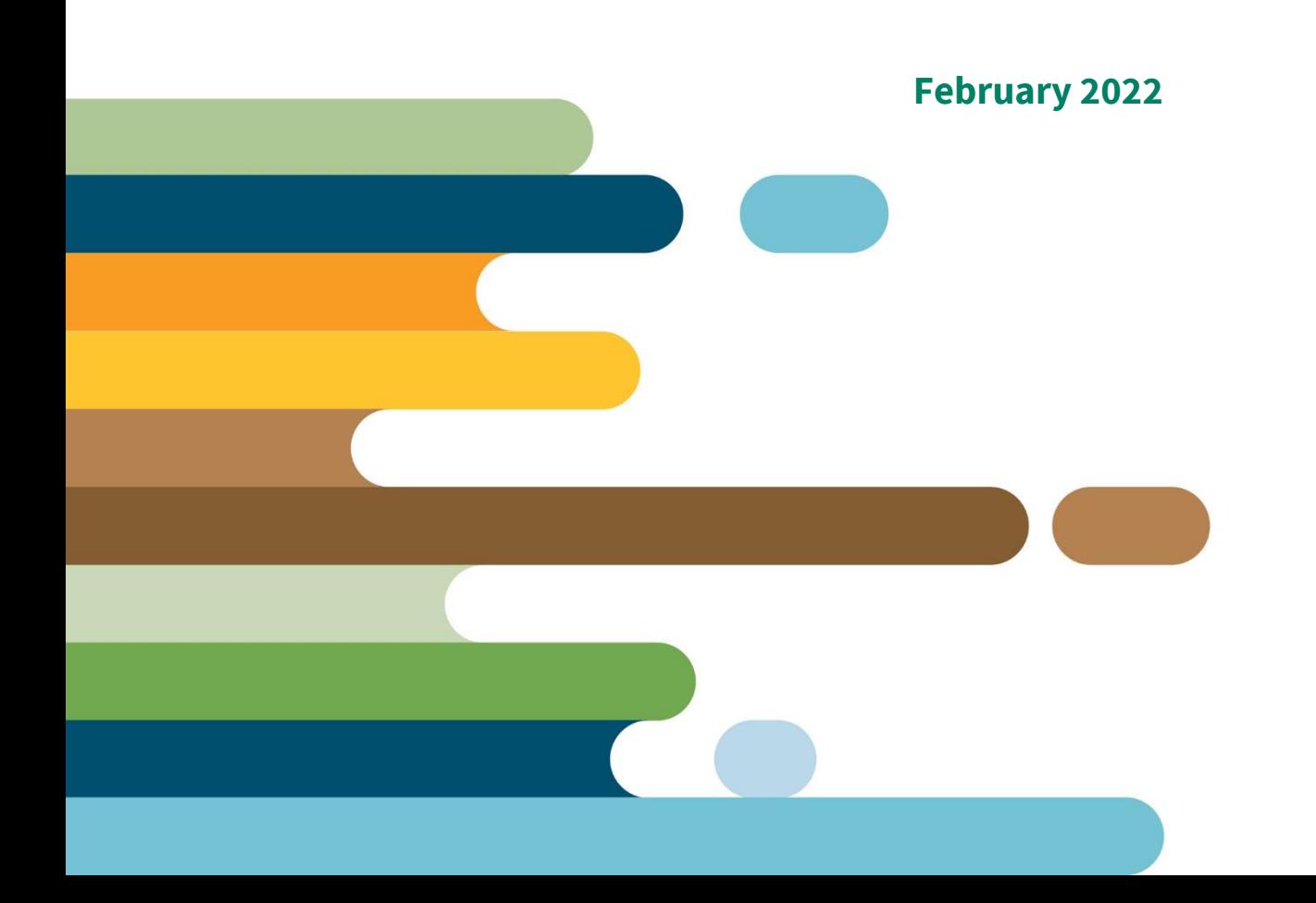

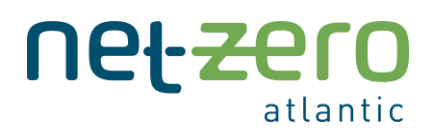

## Contents

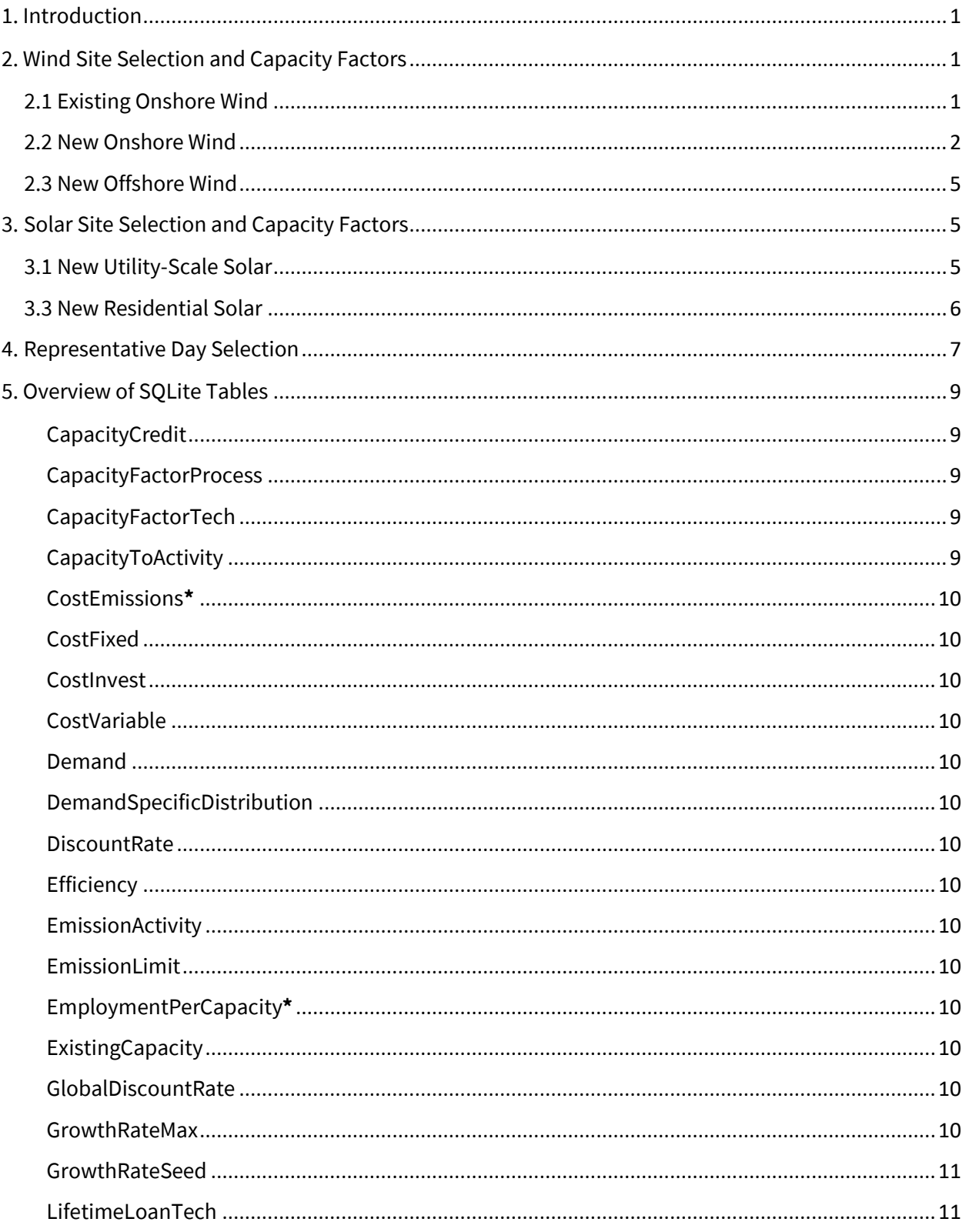

# netzero

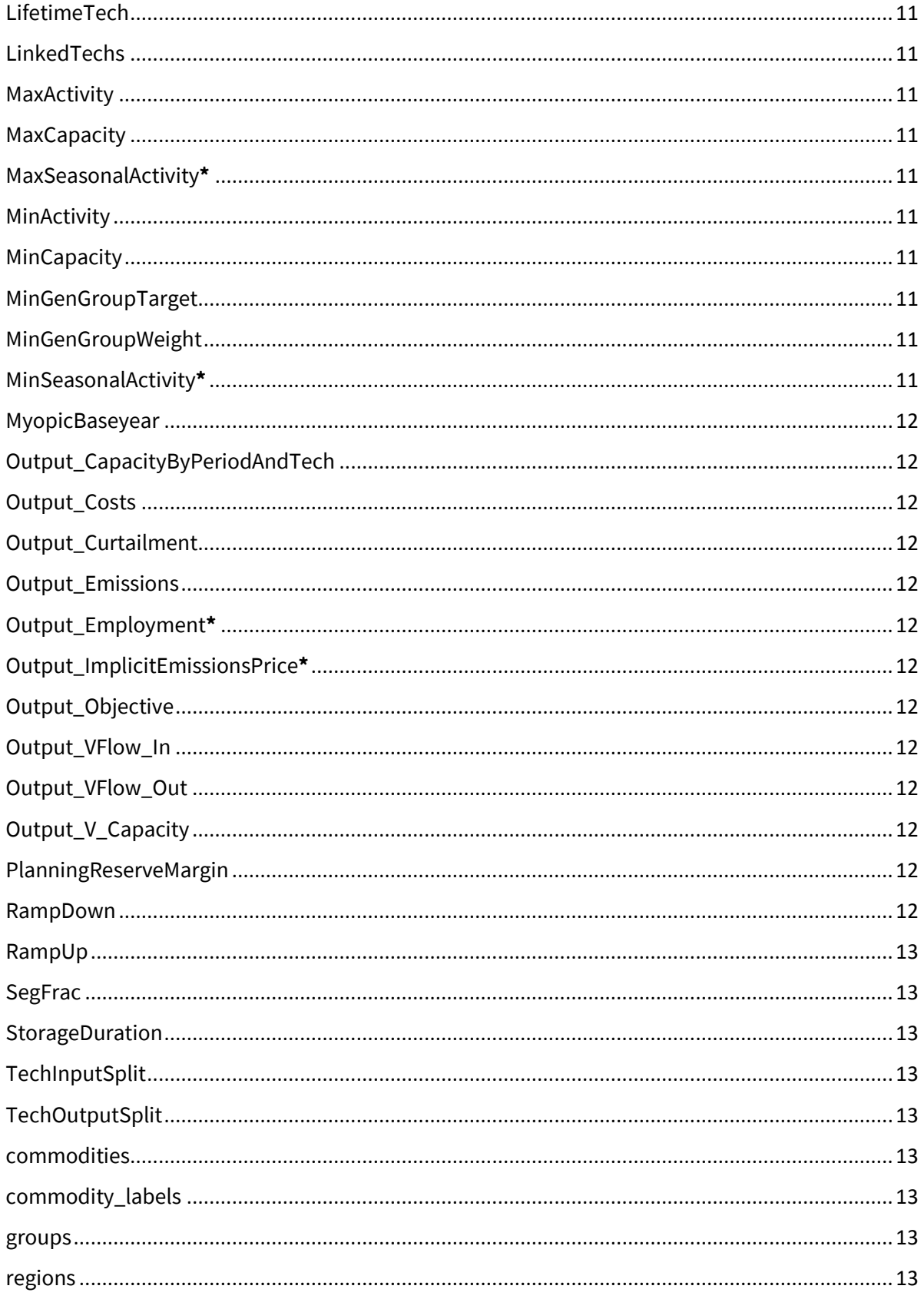

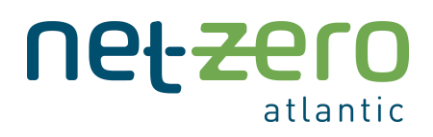

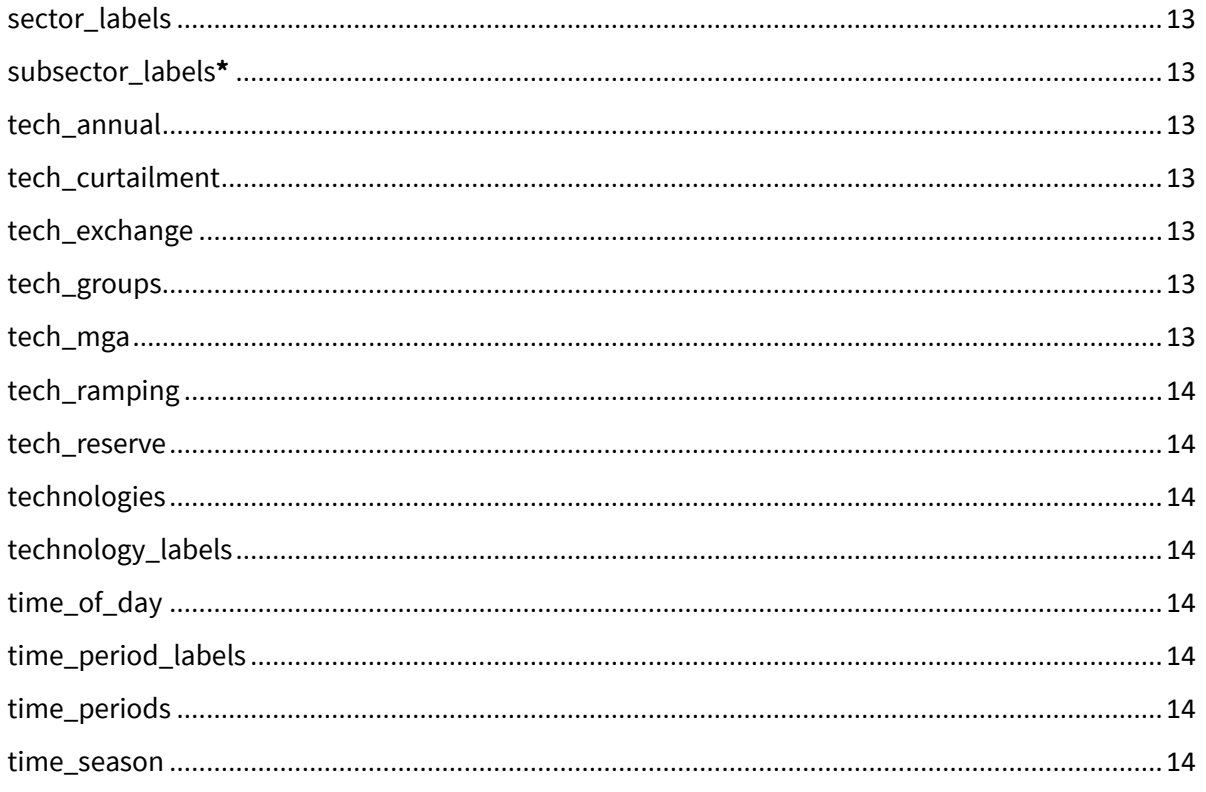

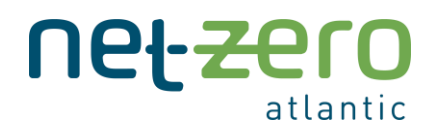

## <span id="page-4-0"></span>1. Introduction

This document provides detailed technical information on the Atlantic Canada Energy System (ACES) Model and functional decisions that were made. Here, you will find information on the [Wind](#page-4-1) an[d Solar](#page-8-1) Site Selection and Capacity Factors[, Representative Day Selection,](#page-10-0) and the [SQLite Databases.](#page-12-0) Please note that to avoid repetition, several other sources are linked in this document to point documentation from original sources that were used to create the ACES model. For more general explanation on The ACES Model Framework, Model Databases, and Running ACES, please refer to the ACES Model User Guide.

## <span id="page-4-1"></span>2. Wind Site Selection and Capacity Factors

#### <span id="page-4-2"></span>2.1 Existing Onshore Wind

In each region, the existing wind fleet is represented as a single generation technology, "E\_WIND-ON\_EX". The process by which their capacity factors are derived is outlined below:

1. Using publicly available data, a list documenting the names, capacities and locations of each wind farm is compiled. Table 1 provides this data for Prince Edward Island as an example.

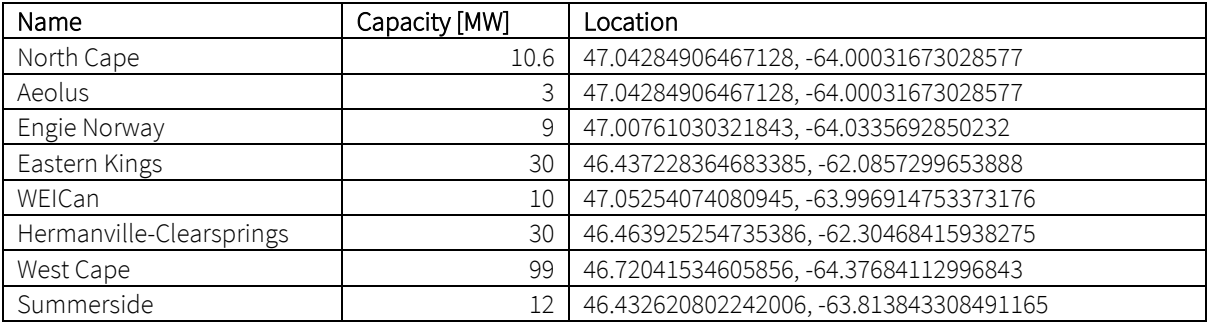

*Table 1: A list of existing wind farms in Prince Edward Island.*

- 2. The hourly generation from each of these wind farms is generated using th[e renewables.ninja](https://www.renewables.ninja/)<sup>1</sup> tool. For each wind farm, the following inputs are used:
	- a. Lat: The wind farm's latitude.
	- b. Lon: The wind farms' longitude
	- c. Dataset: MERRA-2 (global)
	- d. Year: 2019
	- e. Capacity: The wind farm's capacity.
	- f. Hub height: 80m

 $1$  This is a commonly used tool in energy systems modelling. A webpage with its documentation and a list of selected publications using the too[l available here.](https://www.renewables.ninja/documentation/science)

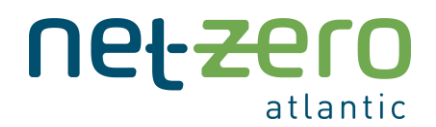

#### g. Turbine model: Vestas V90 3000

3. The hourly generation from each wind farm is then summed and divided by the total capacity to achieve the existing wind fleet's hourly capacity factors. The resulting average annual capacity factors are summarized in Table 2.

*Table 2: Average annual capacity factors for the existing wind fleet in each region.*

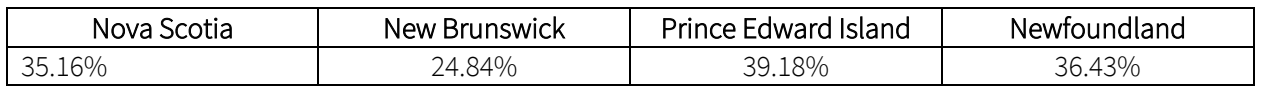

#### <span id="page-5-0"></span>2.2 New Onshore Wind

Due to the relatively strong wind resource in Atlantic Canada, the model includes up to four land-based wind technologies in each region. Including multiple technologies allows the model to better represent the spatial variability of the resource within each province.

The wind resource sites for each region are selected using data from the **Pan-Canadian Wind Integration** [Study](https://canwea.ca/wind-integration-study/wind-data/) (PCWIS). The study evaluated 4,984 potential wind sites across the country and analyzed four wind penetration scenarios. The ACES model includes every wind site that was selected in at least one of the PCWIS scenarios. This includes 13 sites in Nova Scotia, 11 sites in New Brunswick, 6 sites in Prince Edward Island and 8 sites in Newfoundland. Sites within close proximity to one another are grouped as single technology in the ACES model. The specific locations and the groupings of the wind sites are pictured in Figure 1 for NS, NB and PEI and Figure 2 for Newfoundland. Note, the PCIWS did not include any viable sites in Labrador.

The hourly capacity factors for each grouping are calculated as the average of the hourly capacity factors for each individual site. The hourly capacity factors for each individual site are calculated using the renewables.ninja tool, which uses as input the precise locations (as provided in the PCWIS) in addition to the following wind turbine assumptions:

- Hub height: 120 m
- Turbine model: GE 5.5 158

These parameters are selected because they best match the representative onshore wind technology used in th[e 2021 NREL Annual Technology Baseline](https://atb.nrel.gov/electricity/2021/land-based_wind) (moderate case), which is what the ACES model uses for the wind technology technoeconomic data. Specifically, the NREL ATB's representative wind technology has a hub height of 120 m, a rotor diameter of 175 m and a turbine rating of 5.5 MW. The GE 5.5 158 turbine has a rotor diameter of 158 m and a rating of 5.5 MW. As a final step, a 7.85% loss to the capacity factors output by the renewables.ninja tool is applied. This follows the approach in the PCWIS and is intended to account for maintenance and electrical losses that occur onsite prior to transmission and distribution.

The resulting annual capacity factors for each wind technology within each region are summarized in Table 3.

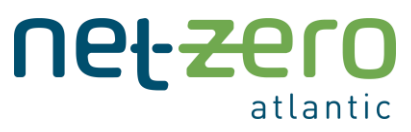

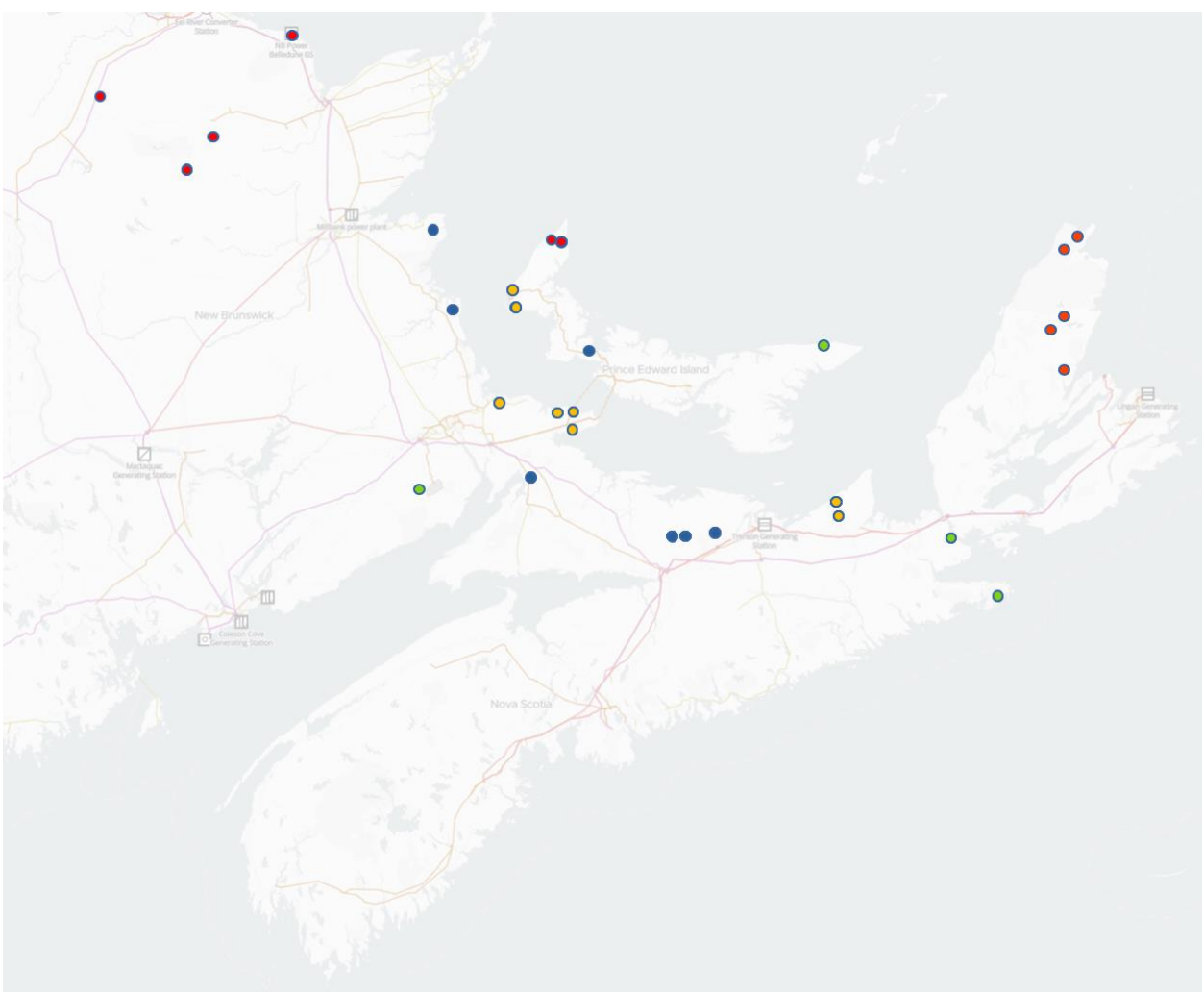

*Figure 1: Map of the Maritimes indicating the locations and groupings of potential wind locations. The groupings are as follows: Red = E\_WIND-ON-1, Green = E\_WIND-ON-2, Blue = E\_WIND-ON-3, Orange = E\_WIND-ON-4*

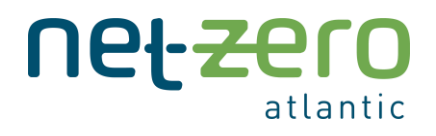

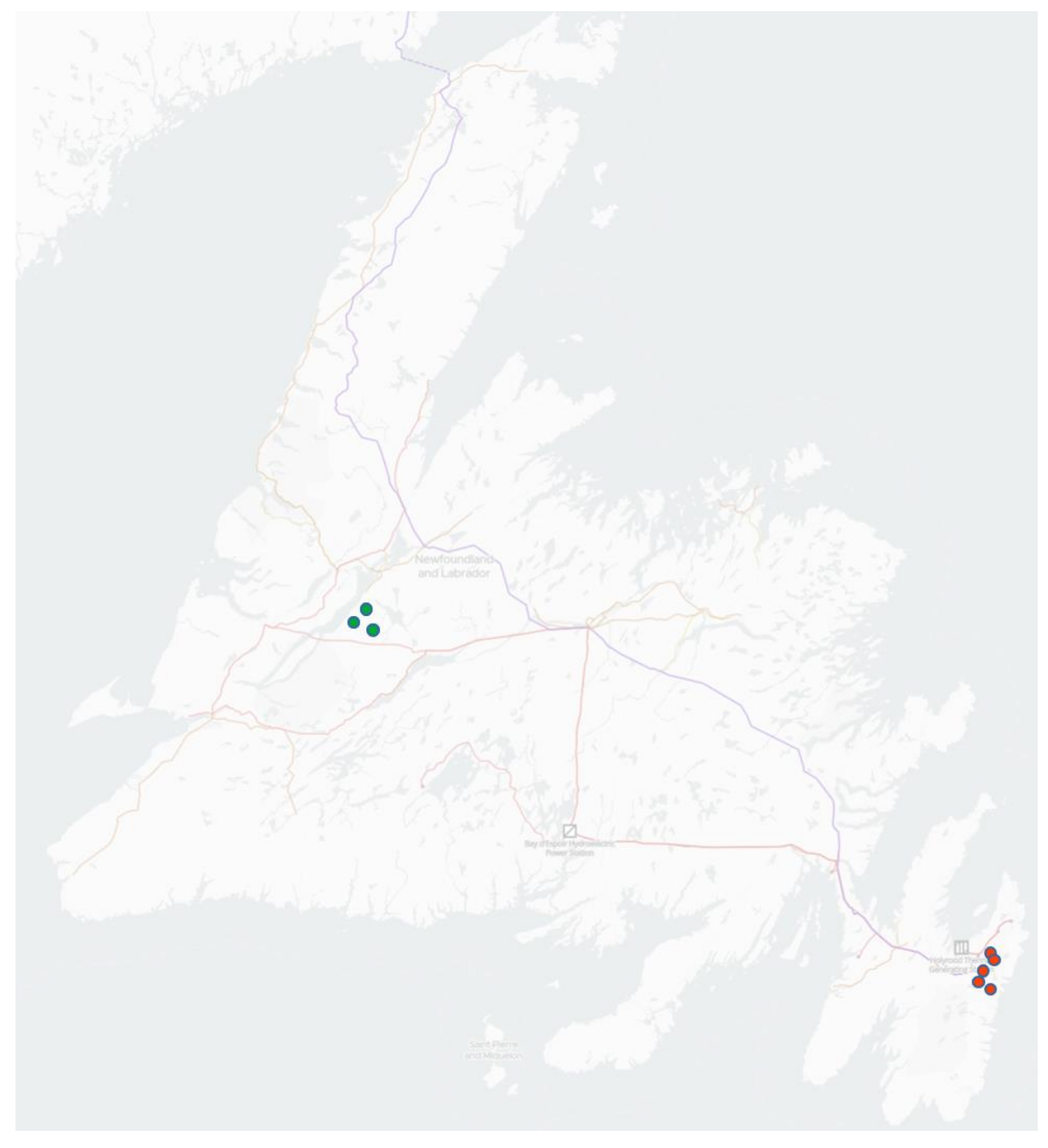

*Figure 2: Map of the Newfoundland indicating the locations and groupings of potential wind locations. The groupings are as follows: Red = E\_WIND-ON-1, Green = E\_WIND-ON-2.*

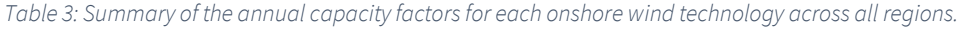

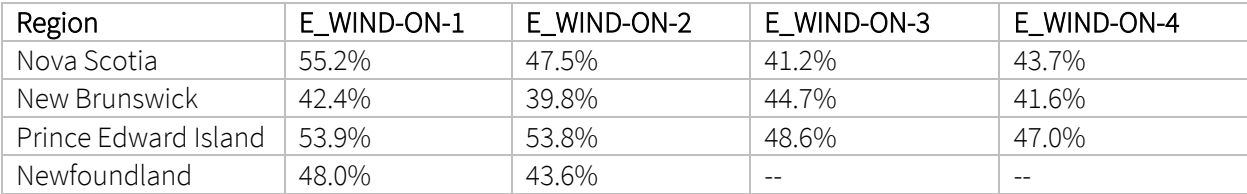

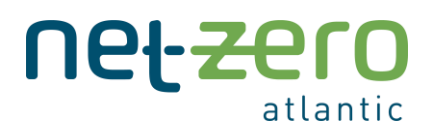

#### <span id="page-8-0"></span>2.3 New Offshore Wind

The locations and resource availabilities for the fixed-bottom offshore wind technologies are based off a Geological Survey of Canada [analysis.](https://www.sciencedirect.com/science/article/abs/pii/S0278434320302521) The specific locations are:

- Nova Scotia: Sable Island Bank (precise location shown in Figure 8 in linked report)
- New Brunswick: Baie des Chaleurs (precise location shown in Figure 6 in linked report)
- Prince Edward Island: Northumberland Straight (precise location shown in Figure 7 in linked report)
- Newfoundland: St. George's Bay (precise location shown in Figure 9 in linked report)

Similar to above the approach with onshore wind, the renewables.ninja tool is used to determine the hourly capacity factors for the offshore wind technologies at these sites. The turbine assumptions used are:

- Hub height: 150 m
- Turbine model: Vestas V162 9500

These parameters are selected because they best match the representative fixed-bottom offshore wind technology used in th[e 2021 NREL Annual Technology Baseline](https://atb.nrel.gov/electricity/2021/land-based_wind) (moderate case), which is what the ACES model uses for the wind technology technoeconomic data. Calculated annual capacity factors are shown in Table 4.

## <span id="page-8-1"></span>3. Solar Site Selection and Capacity Factors

#### <span id="page-8-2"></span>3.1 New Utility-Scale Solar

The utility-scale solar resource location within each province is determined by selecting the location with the highest solar radiation potential, as determined by [a Natural Resources Canada database.](https://open.canada.ca/data/en/dataset/8b434ac7-aedb-4698-90df-ba77424a551f) These are:

- Centreville, Nova Scotia
- Belledune, New Brunswick
- Cape Egmont, Prince Edward Island
- South Brook, Newfoundland

The [NREL PVWatts Calculator](https://pvwatts.nrel.gov/) is used to derive the hourly capacity factors using the following technical assumptions:

- Module type: Standard
- Array type: 1-axis tracking
- System Losses: 14%

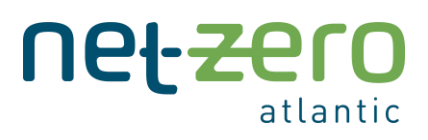

- Tilt (deg): equal to the latitude.
- Azimuth (deg): 180
- DC to AC size ratio: 1.34
- Inverter efficiency: 96%

These parameters are selected to match those of the representative utility-scale solar technology in the [2021 NREL Annual Technology Baseline,](https://atb.nrel.gov/electricity/2021/utility-scale_pv) which is what the ACES model uses for technoeconomic assumptions. Calculated annual capacity factors are shown in Table 4.

#### <span id="page-9-0"></span>3.3 New Residential Solar

The residential solar resource location for each region is assumed to be its most populated city:

- Halifax, Nova Scotia
- Moncton, New Brunswick
- Charlottetown, Prince Edward Island
- St. John's, Newfoundland

The [NREL PVWatts Calculator](https://pvwatts.nrel.gov/) is used to derive the hourly capacity factors using the following technical assumptions:

- Module type: Standard
- Array type: Fixed (roof mount)
- System Losses: 14%
- Tilt (deg): 45
- Azimuth (deg): 180
- DC to AC size ratio: 1.2
- Inverter efficiency: 96%

Calculated annual capacity factors are shown in Table 4.

*Table 4: Summary of annual capacity factors for offshore wind, utility scale solar and residential scale solar for each region.*

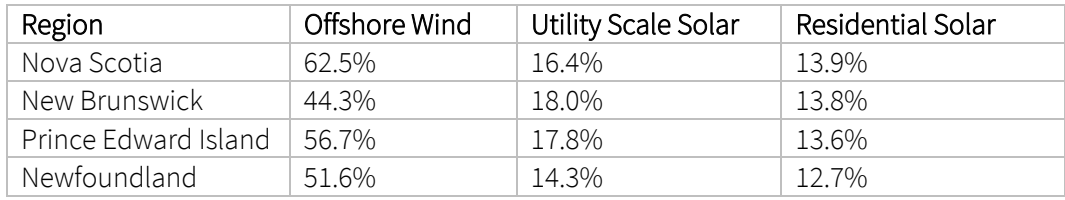

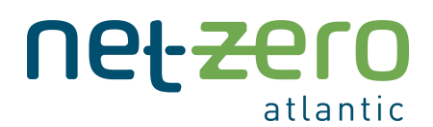

## <span id="page-10-0"></span>4. Representative Day Selection

Representative days are selected with an optimization approach based on the work outlined in Poncelet et al. (2016)<sup>2</sup>. The idea is that a given year can be effectively represented by a subset of its days that are weighted in terms of their relative frequency.

To determine which days are selected and their respective weights, the following approach is taken:

1. First, a metric by which we determine the 'representativeness' of a set of days must be defined. The most common approach found in literature is to use the comparison between the annual 'duration curves' of a set of loads and/or technologies with those of the weighted representative days. For instance, we may be interested in how well the representative days can approximate the load duration curve and the production duration curves of the wind and solar resources.

We select the approximation error of the following curves to serve as the metric:

- 1. Normalized load duration curve
- 2. Normalized existing wind production duration curve
- 3. Normalized new wind availability (i.e., capacity factor)
- 2. Each day of the year is then encoded into a vector; that is, the hourly load, existing wind production and new wind availability is encoded into a vector with length 3x24=72.
- 3. The problem of selecting the optimal set of representative days with their respective weights is then encoded into a combinatorial optimization problem. The problem is told to select K days (where K is a user input) with corresponding weights such that a) the weights sum to 365 and b) the root-mean-square error between the approximated duration curves and the annual duration curves is minimized.

The approach also enables the user to select a set of days that are forced to be included. For instance, the model user may wish to force the representative day selection algorithm to select as one of the representative days the day with the peak annual load. Alternatively, the user may wish to select three consecutive days with relatively high loads and low wind resource availability.

As an example, here is the annual (in black) and approximated (in red) duration curves for K=8.

<sup>&</sup>lt;sup>2</sup> Poncelet, Kris, et al. "Selecting representative days for capturing the implications of integrating intermittent renewables in generation expansion planning problems." IEEE Transactions on Power Systems 32.3 (2016): 1936- 1948.

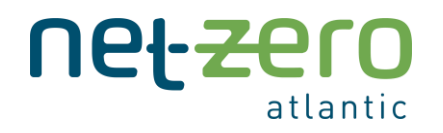

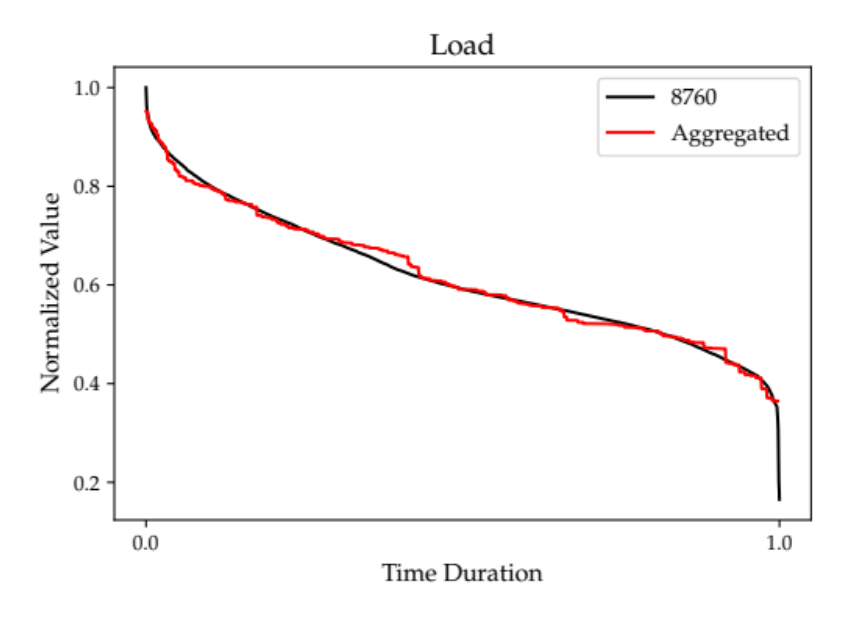

*Figure 3: Measured and aggregated load duration curves.*

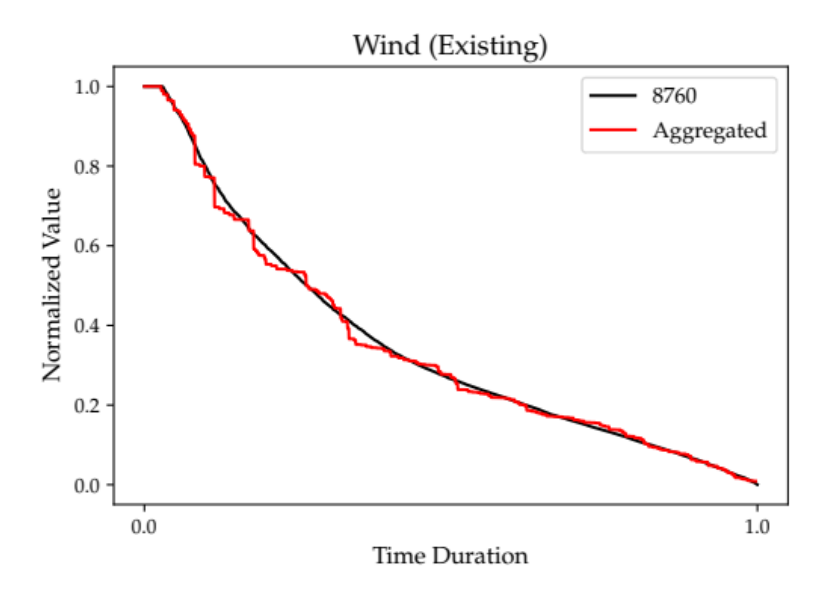

*Figure 4: Measured and aggregated existing wind production duration curves.*

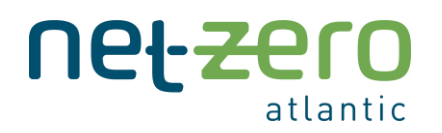

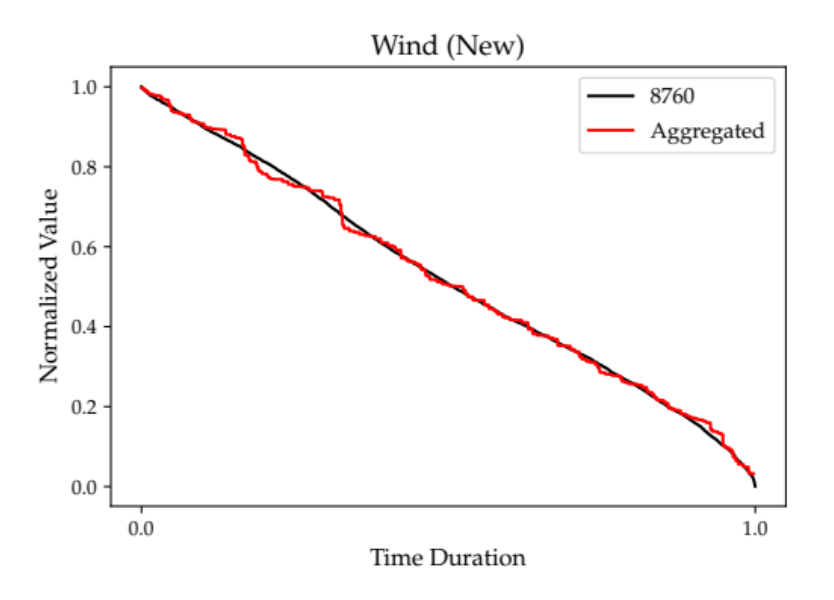

*Figure 5: Measured and aggregated new wind production duration curves.*

### <span id="page-12-0"></span>5. Overview of SQLite Tables

This section provides an overview of the input SQLite database tables. Detailed information for most of these tables is found via Temoa's official documentation. Tables marked with an asterisk (\*) are unique to the ACES model and are described in greater detail.

In general, tables that start with a capital letter (eg. CostInvest, EmissionLimit) are technology-specific [parameters.](https://temoacloud.com/temoaproject/Documentation.html#parameters) Tables that start with a lowercase letter represent the [sets](https://temoacloud.com/temoaproject/Documentation.html#id4) across which the parameters are indexed (e.g., technologies, regions, years). Tables that start with "Output\_" (eg. Output\_Costs) are where Temoa prints model outputs, which are model [variables](https://temoacloud.com/temoaproject/Documentation.html#variables) that Temoa solves for. It is important to note that model users do not complete the output tables; once the model solves, these tables are automatically updated.

#### <span id="page-12-1"></span>**CapacityCredit**

See Temoa's official [documentation.](https://temoacloud.com/temoaproject/Documentation.html#capacitycredit)

<span id="page-12-2"></span>CapacityFactorProcess See Temoa's official [documentation.](https://temoacloud.com/temoaproject/Documentation.html#capacityfactorprocess)

<span id="page-12-3"></span>CapacityFactorTech See Temoa's official [documentation.](https://temoacloud.com/temoaproject/Documentation.html#capacityfactortech)

#### <span id="page-12-4"></span>CapacityToActivity

See Temoa's official [documentation.](https://temoacloud.com/temoaproject/Documentation.html#capacity2activity)

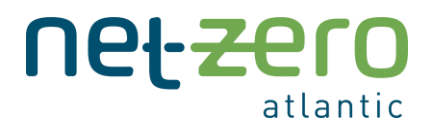

#### <span id="page-13-0"></span>CostEmissions**\***

This parameter permits emissions pricing and is indexed over the following sets: regions, periods, and emission commodities. The units of this parameter should be in [cost units]/[emission units]. In the ACES model, our base dataset uses the units of M\$/kt. This table is where a carbon tax would be implemented.

#### <span id="page-13-1"></span>CostFixed

See Temoa's official [documentation.](https://temoacloud.com/temoaproject/Documentation.html#costfixed)

<span id="page-13-2"></span>**CostInvest** See Temoa's official [documentation.](https://temoacloud.com/temoaproject/Documentation.html#costinvest)

<span id="page-13-3"></span>CostVariable See Temoa's official [documentation.](https://temoacloud.com/temoaproject/Documentation.html#costvariable)

<span id="page-13-4"></span>Demand See Temoa's official [documentation.](https://temoacloud.com/temoaproject/Documentation.html#demand)

<span id="page-13-5"></span>DemandSpecificDistribution See Temoa's official [documentation.](https://temoacloud.com/temoaproject/Documentation.html#demandspecificdistribution)

<span id="page-13-6"></span>**DiscountRate** See Temoa's official [documentation.](https://temoacloud.com/temoaproject/Documentation.html#discountrate)

<span id="page-13-7"></span>**Efficiency** See Temoa's official [documentation.](https://temoacloud.com/temoaproject/Documentation.html#efficiency)

<span id="page-13-8"></span>EmissionActivity See Temoa's official [documentation.](https://temoacloud.com/temoaproject/Documentation.html#emissionactivity)

<span id="page-13-9"></span>EmissionLimit See Temoa's official [documentation.](https://temoacloud.com/temoaproject/Documentation.html#emissionlimit)

#### <span id="page-13-10"></span>EmploymentPerCapacity**\***

This parameter indicates the number of jobs per unit of capacity of a technology in all of the periods throughout its technical lifetime. Period and vintage information are included because technologies require varying amount and type of labour over their lifetime: from construction to annual maintenance to retirement.

<span id="page-13-11"></span>ExistingCapacity See Temoa's official [documentation.](https://temoacloud.com/temoaproject/Documentation.html#existingcapacity)

<span id="page-13-12"></span>GlobalDiscountRate See Temoa's official [documentation.](https://temoacloud.com/temoaproject/Documentation.html#globaldiscountrate)

<span id="page-13-13"></span>GrowthRateMax

See Temoa's official [documentation.](https://temoacloud.com/temoaproject/Documentation.html#growthratemax)

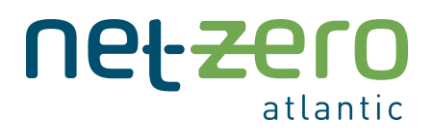

<span id="page-14-0"></span>GrowthRateSeed See Temoa's official [documentation.](https://temoacloud.com/temoaproject/Documentation.html#growthrateseed)

<span id="page-14-1"></span>LifetimeLoanTech See Temoa's official [documentation.](https://temoacloud.com/temoaproject/Documentation.html#lifetimeloan)

<span id="page-14-2"></span>LifetimeTech See Temoa's official [documentation.](https://temoacloud.com/temoaproject/Documentation.html#lifetimetech)

<span id="page-14-12"></span><span id="page-14-3"></span>LinkedTechs See Temoa's official [documentation.](https://temoacloud.com/temoaproject/Documentation.html#linkedtechs)

<span id="page-14-4"></span>MaxActivity See Temoa's official [documentation](https://temoacloud.com/temoaproject/Documentation.html#maxactivity) and information o[n constraints](https://temoacloud.com/temoaproject/Documentation.html#temoa_rules.MaxActivity_Constraint) (equation 27).

<span id="page-14-5"></span>**MaxCapacity** See Temoa's official [documentation](https://temoacloud.com/temoaproject/Documentation.html#maxcapacity) and information o[n constraints](https://temoacloud.com/temoaproject/Documentation.html#temoa_rules.MaxCapacity_Constraint) (equation 30).

#### <span id="page-14-6"></span>MaxSeasonalActivity**\***

This parameter is similar to th[e](#page-14-12) 

[MaxActivity](#page-14-12) parameter, however it stipulates the maximum activity that can occur during a single "season". Note, the ACES model uses the notion of representative days, so a "season" here refers to a day.

This constraint, for instance, is used to limit the amount of natural gas that the Maritimes and Northeast pipeline can import to New Brunswick and Nova Scotia in any given day to 0.481 PJ (or 440 million cubic feet per day).

#### <span id="page-14-7"></span>MinActivity

See Temoa's official [documentation](https://temoacloud.com/temoaproject/Documentation.html#minactivity) and information o[n constraints](https://temoacloud.com/temoaproject/Documentation.html#temoa_rules.MinActivity_Constraint) (equation 28).

#### <span id="page-14-8"></span>**MinCapacity**

See Temoa's official [documentation](https://temoacloud.com/temoaproject/Documentation.html#mincapacity) and information o[n constraints](https://temoacloud.com/temoaproject/Documentation.html#temoa_rules.MinCapacity_Constraint) (equation 31).

#### <span id="page-14-9"></span>MinGenGroupTarget

See Temoa's official [documentation](https://temoacloud.com/temoaproject/Documentation.html#mingengrouptarget) and information o[n constraints](https://temoacloud.com/temoaproject/Documentation.html#temoa_rules.MinActivityGroup_Constraint) (equation 29).

#### <span id="page-14-10"></span>MinGenGroupWeight

See Temoa's official [documentation](https://temoacloud.com/temoaproject/Documentation.html#mingengroupweight) and information o[n constraints](https://temoacloud.com/temoaproject/Documentation.html#temoa_rules.MinActivityGroup_Constraint) (equation 29).

#### <span id="page-14-11"></span>MinSeasonalActivity**\***

This parameter is similar to th[e MinActivity](#page-14-7) parameter, however it stipulates the minimum activity that can occur during a single "season". Note, the ACES model uses the notion of representative days, so a "season" here refers to a day.

This constraint, for instance, is used to impose minimum flow rates (via daily energy budgets) for certain hydroelectric facilities.

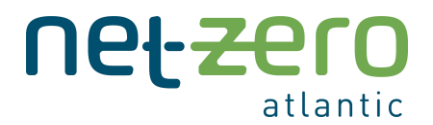

#### <span id="page-15-0"></span>MyopicBaseyear

ACES model users can ignore this table.

#### <span id="page-15-1"></span>Output\_CapacityByPeriodAndTech

A calculated model output that lists the total capacity of each technology type in each model period.

#### <span id="page-15-2"></span>Output\_Costs

A model output listing all the costs incurred, both discounted and undiscounted. This includes investment costs, fixed costs, variable costs, and emissions costs.

#### <span id="page-15-3"></span>Output\_Curtailment

A model output equivalent to Temoa's V Curtailment variable.

#### <span id="page-15-4"></span>Output\_Emissions

A model output tabulating the sources and quantity of all emissions.

#### <span id="page-15-5"></span>Output\_Employment**\***

A model output tabulating the number of jobs resulting from each technology type.

#### <span id="page-15-6"></span>Output\_ImplicitEmissionsPrice**\***

A model output that states the implicit emission price, or shadow price, of an associated [EmissionLimit.](#page-13-9)

#### <span id="page-15-7"></span>Output\_Objective

The objective value of the model run, i.e., the total discounted system cost. This value is equal to all "discounted costs" printed in the [Output\\_Costs](#page-15-2) table and accounts for investment costs, fixed costs, variable costs and emissions costs. Its precise formulation is available in Temoa's [official documentation](https://temoacloud.com/temoaproject/Documentation.html#objective-function)<sup>3</sup>.

#### <span id="page-15-8"></span>Output\_VFlow\_In

A model output tabulating the commodity flows into each technology in each model timestep.

#### <span id="page-15-9"></span>Output\_VFlow\_Out

A model output tabulating the commodity flows into each technology in each model timestep.

#### <span id="page-15-10"></span>Output\_V\_Capacity

A model output tabulating the total capacity of each technology in each period by vintage. A summarized version of this table is presented in [Output\\_CapacityByPeriodAndTech.](#page-15-1)

#### <span id="page-15-11"></span>PlanningReserveMargin

See Temoa's official [documentation](https://temoacloud.com/temoaproject/Documentation.html#planningreservemargin) and information o[n constraints](https://temoacloud.com/temoaproject/Documentation.html#temoa_rules.ReserveMargin_Constraint) (equation 20).

#### <span id="page-15-12"></span>RampDown

The fraction of a technology's capacity that it can decrease its power output by in one hour.

<sup>&</sup>lt;sup>3</sup> The ACES model has slightly edited this formulation to include emission costs (which follow the same approach as variable costs).

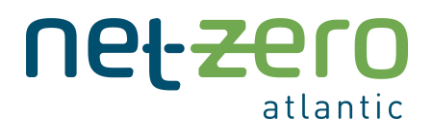

#### <span id="page-16-0"></span>RampUp

The fraction of a technology's capacity that it can increase its power output by in one hour.

<span id="page-16-1"></span>SegFrac See Temoa's official [documentation.](https://temoacloud.com/temoaproject/Documentation.html#segfrac)

<span id="page-16-2"></span>**StorageDuration** See Temoa's official [documentation.](https://temoacloud.com/temoaproject/Documentation.html#storageduration)

<span id="page-16-3"></span>**TechInputSplit** See Temoa's official [documentation.](https://temoacloud.com/temoaproject/Documentation.html#techinputsplit)

<span id="page-16-4"></span>**TechOutputSplit** See Temoa's official [documentation.](https://temoacloud.com/temoaproject/Documentation.html#techoutputsplit)

<span id="page-16-5"></span>commodities An exhaustive list of all commodities used in the model.

#### <span id="page-16-6"></span>commodity\_labels Labels by which commodities are categorized. It is advisable not to edit this table.

<span id="page-16-7"></span>groups A list of groups to which technologies in [tech\\_groups](#page-16-14) can belong.

<span id="page-16-8"></span>regions A list of all regions in the model.

<span id="page-16-9"></span>sector\_labels A list of all sectors in the model.

<span id="page-16-10"></span>subsector\_labels**\*** A list of all subsectors in the model.

<span id="page-16-11"></span>tech\_annual A list of all technologies that produce constant annual output.

#### <span id="page-16-12"></span>tech\_curtailment

A list of all technologies whose output can be curtailed at no cost.

#### <span id="page-16-13"></span>tech exchange

A list of all technologies that facilitate commodity flows between regions (e.g. electricity transmission).

#### <span id="page-16-14"></span>tech\_groups

A list of all technologies that belong to a group.

#### <span id="page-16-15"></span>tech\_mga

ACES model users can ignore this table.

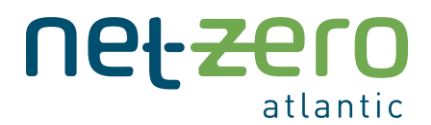

#### <span id="page-17-0"></span>tech\_ramping

A list of all technologies that are characterized by ramp rates.

#### <span id="page-17-1"></span>tech\_reserve

A list of all technologies that are characterized by [a CapacityCredit.](#page-12-1)

#### <span id="page-17-2"></span>technologies

An exhaustive list of all technologies.

#### <span id="page-17-3"></span>technology\_labels

Labels by which technologies are categorized. It is advisable not to edit this table.

#### <span id="page-17-4"></span>time\_of\_day

The set of time steps that together constitute a day.

#### <span id="page-17-5"></span>time period labels

Labels by which [time\\_periods](#page-17-6) are categorized. It is advisable not to edit this table.

#### <span id="page-17-6"></span>time\_periods

A list of all periods (i.e., years) in the model.

#### <span id="page-17-7"></span>time\_season

A list of all representative days in the model.